## DID YOU KNOW?

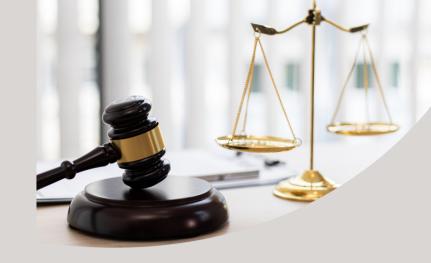

- Upon receipt of an adoption judgment, the information should be uploaded into the child's agency case in TWIST.
- The information should be entered into the adoption petition/judgment screen in TWIST.
- The worker should enter the child's post adoption name in TWIST at this time.
- Once the post adoption name is updated in TWIST in the agency case, the name will be carried over to the provide case.

If you have additional questions please contact Veronica Sears, Adoption Services Branch Manager at <a href="mailto:veronicaj.sears@ky.gov">veronicaj.sears@ky.gov</a>.